# Cversion.ini Removal Utility Crack With Product Key

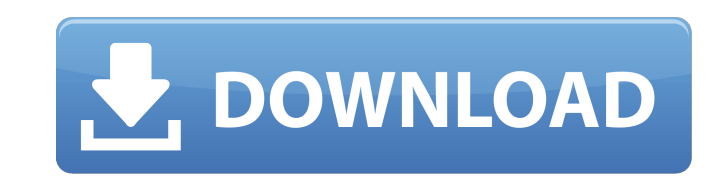

# **Cversion.ini Removal Utility Crack + (Latest)**

Keep in mind that these upgrades are not supported by Microsoft The upgrade is not supported by Microsoft, and you will lose data As with all the versions of Windows that include the.ISO file, you will get a popup window a archive. After you confirm the installation, the utility will attempt to delete the cversion.ini file in the Windows ISO image. After this is done, you can click the "Upgrade" button to begin the upgrade process. While thi Windows RTM that includes the ISO file and don't want to use the built-in Preview to RTM tool, this utility is as simple and straightforward as it gets. Those who are unsure about upgrading from a ISO file to the final pro utility designed to make it possible to perform a Preview to RTM upgrade without a clean install and it does so effectively. It is very simple to use, requiring you to simply point it to the Windows ISO image you wish to u Cversion.ini Removal Utility is the only tool available today that allows users to upgrade from Windows.1 Preview to Windows RTM without a clean install. Cversion.ini Removal Utility has been specifically designed to accom out in several different Windows RTM images. We found that the utility does in fact eliminate the cversion

Simply the solution for disabling cversion.ini file from the Windows OS image and upgrade it without performing a full installation. You can restore cversion.ini file easily back to the original state. FREE Trial UNPUBLISH CIRCUIT No. 08-1962 In Re: JEANETTE HONDRICKSON; MICHAEL HONDRICKSON, Debtors, BK- 01-24239 ------------------------------ FIRST NATIONAL BANK OF RICHMOND, Plaintiff – Appellant, v. MICHAEL HONDRICKSON; JEANETTE HONDRICKSON, Defendants – Appellees. No. 08-1963 In Re: JEANETTE HONDRICKSON; MICHAEL HONDRICK 3a67dffeec

## **Cversion.ini Removal Utility Crack+ (Latest)**

#### **Cversion.ini Removal Utility Crack+**

Disables the cversion.ini file from Windows ISO images Supports Windows 8 and Windows 8.1 Preview versions Uninstalls the Preview version without causing the entire installation to be wiped Make sure that the target ISO fi Removal Utility, it is important to check its location in the Windows ISO image you wish to use. If this is not the ISO you want, simply select the right one and move on. In addition to the files that appear in the main IS It may be in the Windows\ISO\ folder, for example. However, if the file is not in this location, go ahead and select the appropriate ISO image. When you find the file, highlight it and press the 'Delete' button. After that can now proceed to the next step, which involves booting your Windows installation. After that, you will need to run the utility in order to disable the cversion.ini file. This will prevent the PC from performing the upgra the program to disable the file Once you have selected the Windows ISO image and have located the cversion.ini file, simply launch cversion.ini Removal Utility. A warning message will appear, alerting you that the program worried, as this process is quite simple. If the file has been disabled, you will immediately be presented with a menu that offers you the option to proceed, cancel or restart the process. Unfortunately, the process will f decide to cancel the process, your ISO image will return to its original state and you will have to perform a clean install. However, if you choose to continue, you will see the progress bar that reflects the speed at whic disable the file, and it has to be done within the ISO image. Once the file has been disabled, the utility will offer you a prompt that informs you about this. You can exit immediately or perform a restart to enable cversi

#### **What's New in the Cversion.ini Removal Utility?**

cversion.ini Removal Utility is a simple program that quickly and easily lets you disable the cversion.ini file in a Windows ISO image and perform the upgrade from the Windows.1 Preview version you have to the official RTM backup your files before you enable cversion.ini Removal Utility for safekeeping, but you don't have to do that. However, you will need to have the Windows ISO image for your PC in your PC or an external hard drive. Keep i doesn't remove any of its structure. cversion.ini Removal Utility is a must have tool for many users, but people who don't have any serious problems with Windows.1 Preview can avoid using it. Human communication is a compl social situations. Speech is a complex communication system that includes cognitive skills that include perception, attention, and memory, and an interaction of the complex nervous systems of the nervous system that includ nervous system. Other behaviors that are part of the communication system include a gait that varies as a function of the surface on which an individual is walking, and a stance that varies as a function of the weight-bear running, jumping or climbing. As a result, speech and gestures are at least partially dependent on a complex interplay of the sensorimotor control systems that are involved in the production of speech and gestures. Speech as well as meanings. It has been observed that the anatomy and physiology of the anatomy and physiology of speech and gestures are similar. There has been a recent resurgence of interest in the neurobiology of human commun communicative signals and behaviors are generated and controlled. Understanding the ways in which the nervous system coordinates speech and gestures will allow us to identify the underlying cognitive and neural mechanisms communication signals, such as speech and gestures. Brain imaging techniques that are used to understand how an individual is interacting with his or her environment may also be used to understand the underlying cognitive production of speech and gestures. For example, functional magnetic resonance imaging (fMRI) techniques may be used to investigate interactions between different brain regions. In fMRI, the concentration of oxygenated hemo

## **System Requirements:**

3GB of free space on your hard drive. 300MB RAM. A computer with internet connection. The Java Plug-in version 1.6.0 or later. Brief Introduction: Aquarius is the predecessor to the popular book-reading game, "Gone Home". for clues that will help you find your family in 1984. You will also experience a great story through a very immersive and emotional narrative. GAMEPLAY The

<https://womss.com/quick-calc-crack-activation-key-free/> <https://kjvreadersbible.com/epos-suite-crack-3264bit/> <https://unsk186.ru/wp-content/uploads/haukhany.pdf> <https://mycoopmed.net/ahd-id3-tag-editor-crack-for-pc-latest-2022/> <https://mymiddlevilledda.com/wp-content/uploads/2022/07/beaupal.pdf> <https://germanconcept.com/thundersoft-audiobook-converter-crack-torrent-download-for-windows/> [https://www.townteammovement.com/wp-content/uploads/2022/07/Style\\_XP.pdf](https://www.townteammovement.com/wp-content/uploads/2022/07/Style_XP.pdf) <https://tueventoenvivo.com/pcodo-with-key-free-2022-new/> <http://songskriti.com/simplyhtml-crack-full-product-key-download-april-2022/> <http://igsarchive.org/wp-content/uploads/2022/07/adebel.pdf> <http://ourwebsitetest.es/?p=4887> <https://s3-us-west-2.amazonaws.com/mmoldata/wp-content/uploads/2022/07/08110250/raibarm.pdf> <https://dariushestate.com/wp-content/uploads/2022/07/4Sync-1.pdf> [https://www.jbrfilms.com/wp-content/uploads/2022/07/Tile\\_Fill.pdf](https://www.jbrfilms.com/wp-content/uploads/2022/07/Tile_Fill.pdf) <https://bodhirajabs.com/transcribe-8-75-2-crack-free-license-key-free-download-pc-windows/> <https://nameme.ie/dvs-saxophone-crack-lifetime-activation-code-3264bit/> <http://geniyarts.de/?p=31913> <https://hinkalidvor.ru/alldatasheetfinder-crack-with-key/> [https://www.kultur-digital.com/wp-content/uploads/2022/07/Disk\\_Activity\\_Indicator.pdf](https://www.kultur-digital.com/wp-content/uploads/2022/07/Disk_Activity_Indicator.pdf) <http://cubaricosworld.com/wp-content/uploads/2022/07/Tagify.pdf>